## Załącznik 1 do Scenariusza gry - lista decyzji

## **Materiały udostępniane bezpłatnie**

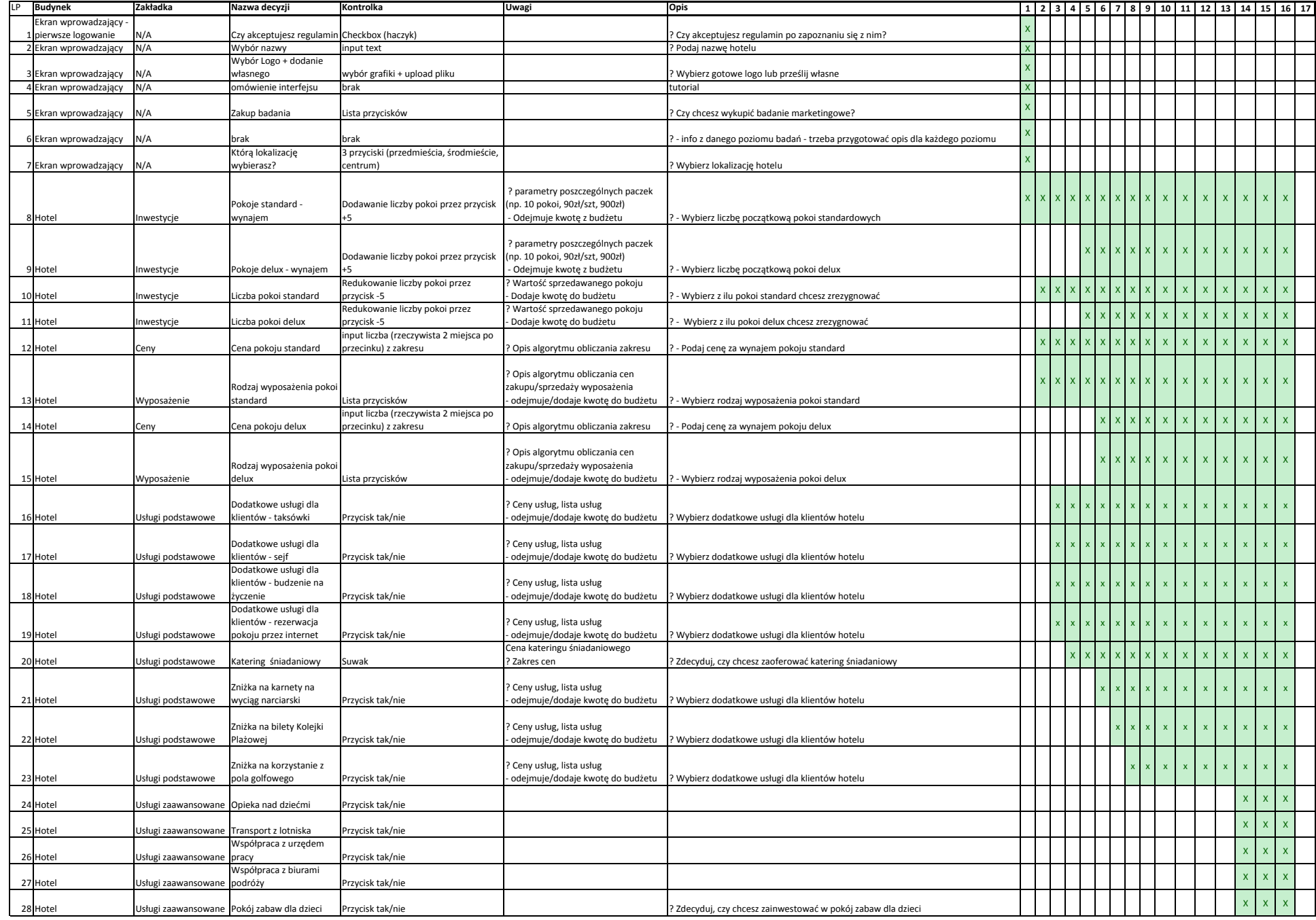

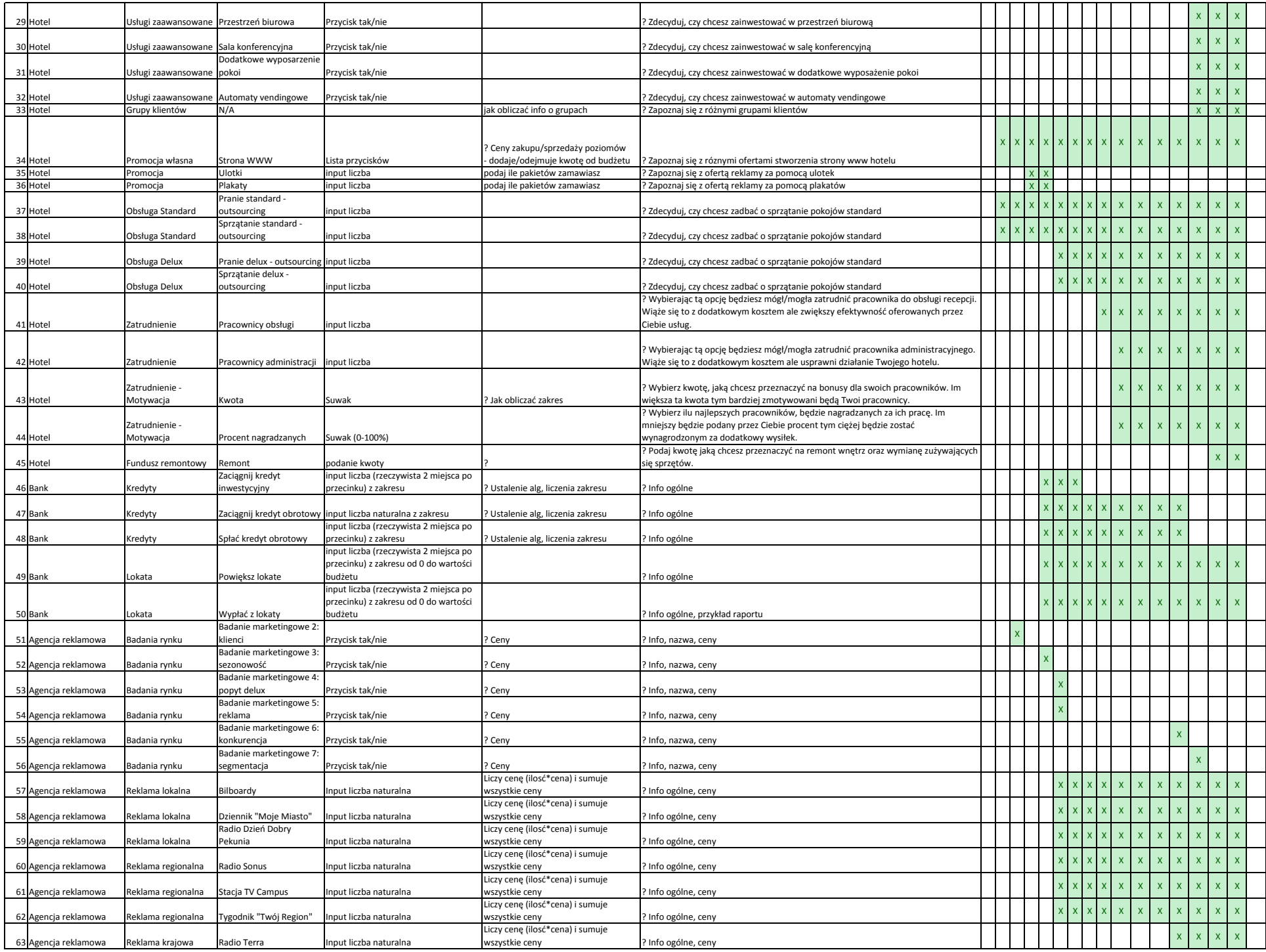

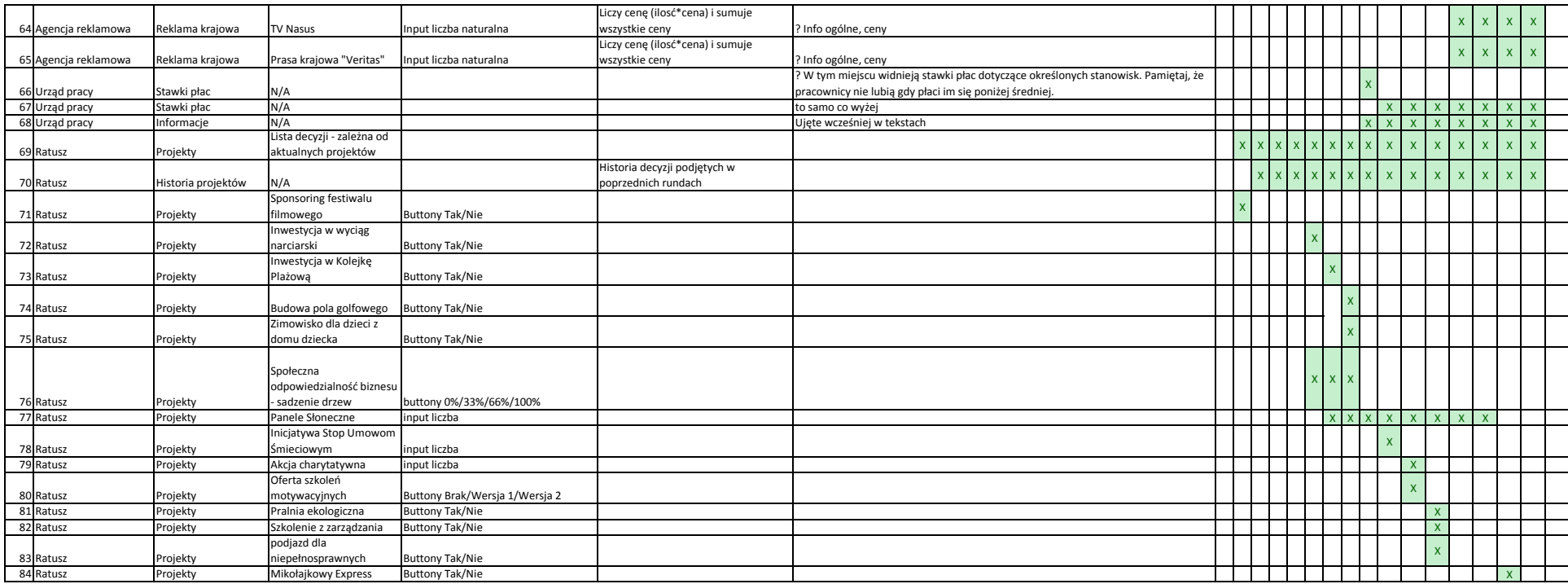

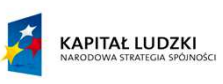

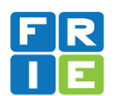

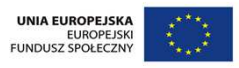

**Projekt współfinansowany przez Unię Europejską w ramach Europejskiego Funduszu Społecznego**